## *Część A*

## **Wiosek o przydzielenie dostępu do Internetowego Systemu Zamawiania Trasy Pociągu (ISZTP) – "Zamawiaj i jedź"**

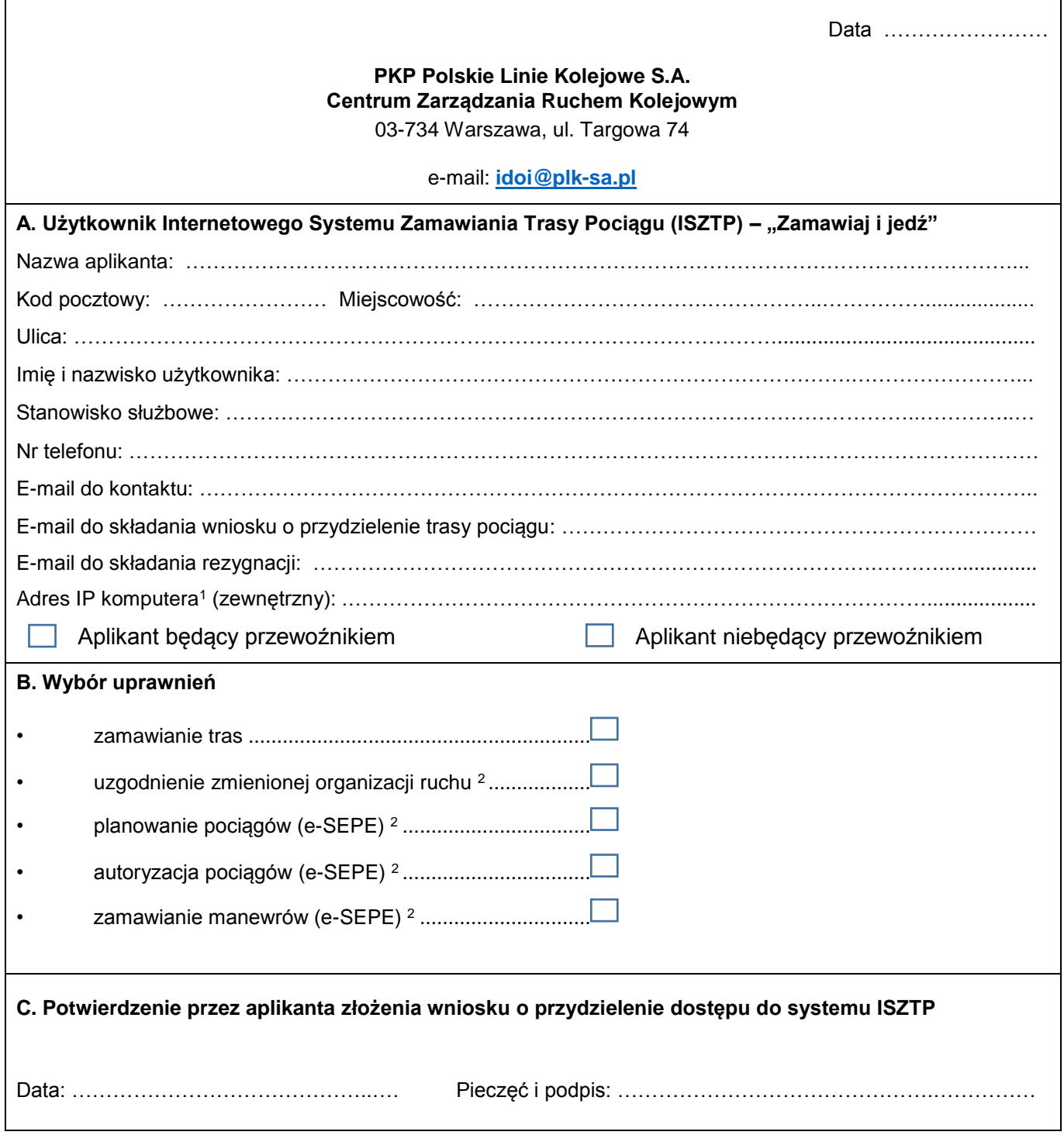

<sup>1</sup> W przypadku braku stałego adresu IP komputera należy wpisać "brak"

#### *UWAGA*

 $\overline{a}$ 

**Założenie konta ISZTP jest równoznaczne z założeniem konta do SKRJ OCTOPUS ACTIVE Część A – wypełnia się w celu wysyłania i pobierania zamówień Część B – wypełnia się w celu pobierania zamówień Część A i B wzajemnie się wykluczają.**

*<sup>2</sup>* Dotyczy aplikanta będącego przewoźnikiem

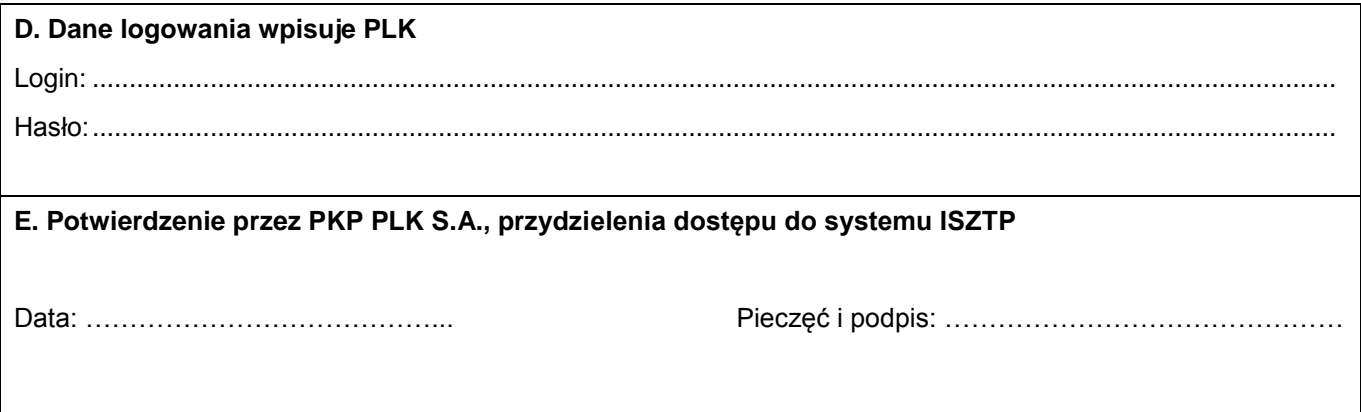

- 1. Zasady udostępnienia przez PLK usługi SKRJ Web Service:
	- dostęp do usługi uzyskują **wyłącznie licencjonowani przewoźnicy** zarejestrowani w systemie SKRJ; w przypadku stwierdzenia udostępnienia serwisu osobom trzecim, PLK zastrzega sobie prawo do całkowitego zablokowania tym podmiotom dostępu do serwisu,
	- do części pasywnej serwisu (endpoint **Passive**) dostęp uzyskuje tylko jedno konto automatu pobierającego dane, wskazane przez przewoźnika i zarejestrowane w systemie SKRJ,
	- konto mające dostęp do części pasywnej serwisu **musi mieć przypisany statyczny adres IP**,
	- w części pasywnej serwisu, w danej chwili, może być aktywna tylko jedna sesja per przewoźnik,
	- do części aktywnej serwisu (endpoint **Active**) dostęp uzyskuje każde konto osoby fizycznej zarejestrowanej w systemie SKRJ,
	- konto mające dostęp do części aktywnej serwisu **nie musi mieć przypisanego statycznego adresu IP**,
	- w części aktywnej serwisu, w danej chwili, może być aktywna tylko jedna sesja per konto.
- 2. Przewoźnik/aplikant zobowiązuje się do zapewnienia zachowania w poufności, otrzymanych od PLK, loginów oraz haseł dostępowych do systemu ISZTP i usługi SKRJ OCTOPUS wykorzystywanych w procesach identyfikacji i uwierzytelnienia tożsamości.
- 3. Obowiązek zachowania w poufności loginów oraz haseł dostępowych, o których mowa w ust.2, obejmuje w szczególności zakaz ich udostępniania osobom trzecim oraz zapisywania lub pozostawiania w miejscu, w którym mogłyby być odkryte przez osoby nieupoważnione.

٦

# *Część B*

## **Wniosek o przydzielenie dostępu do usługi web service SKRJ OCTOPUS PASSIVE**

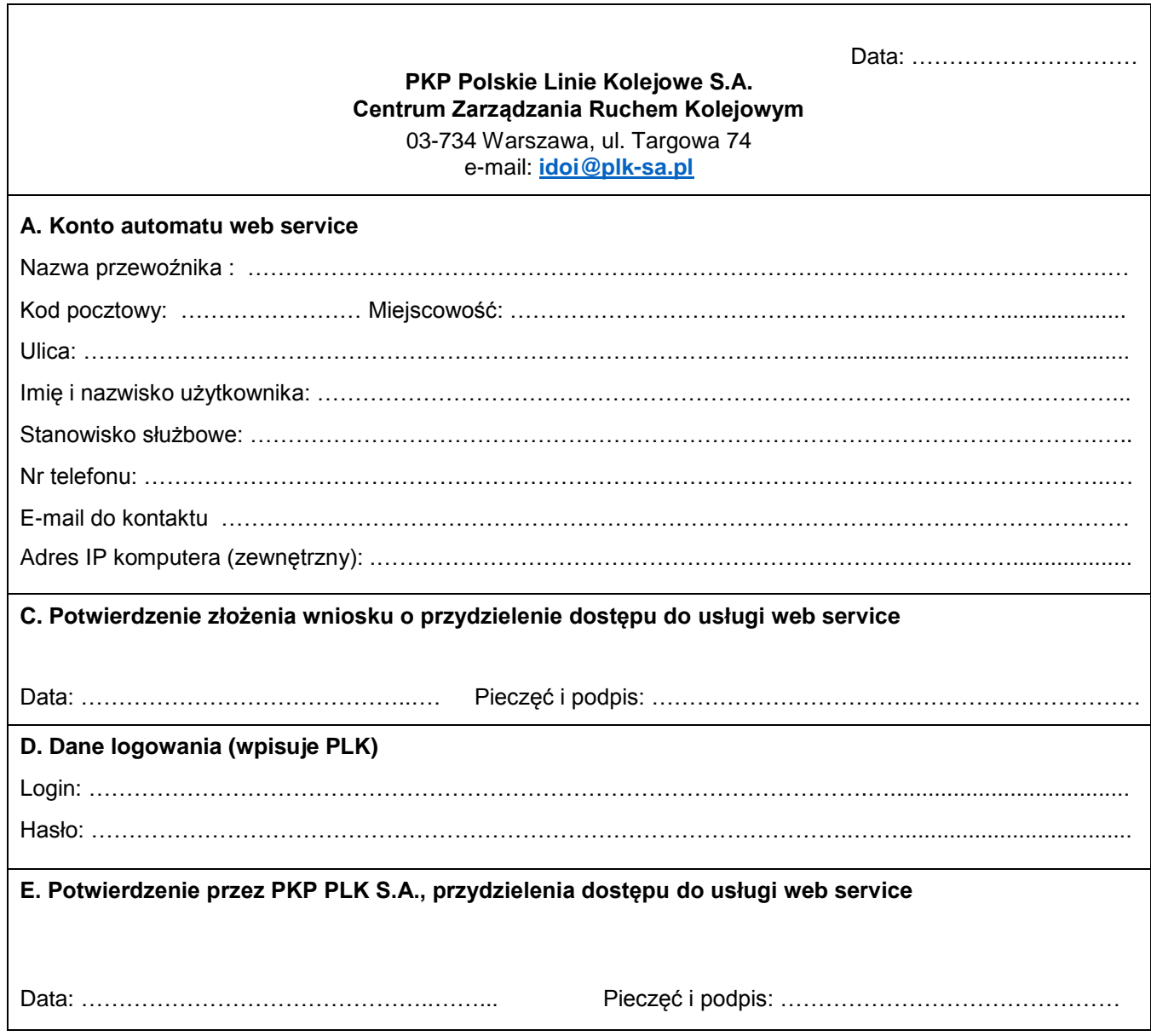

- 1. Zasady udostępnienia przez PLK usługi SKRJ Web Service:
	- dostęp do usługi uzyskują **wyłącznie licencjonowani przewoźnicy** zarejestrowani w systemie SKRJ; w przypadku stwierdzenia udostępnienia serwisu osobom trzecim, PLK zastrzega sobie prawo do całkowitego zablokowania tym podmiotom dostępu do serwisu,
	- do części pasywnej serwisu (endpoint **Passive**) dostęp uzyskuje tylko jedno konto automatu pobierającego dane, wskazane przez przewoźnika i zarejestrowane w systemie SKRJ,
	- konto mające dostęp do części pasywnej serwisu **musi mieć przypisany statyczny adres IP**,
	- w części pasywnej serwisu, w danej chwili, może być aktywna tylko jedna sesja per przewoźnik,
	- do części aktywnej serwisu (endpoint **Active**) dostęp uzyskuje każde konto osoby fizycznej zarejestrowanej w systemie SKRJ,
	- konto mające dostęp do części aktywnej serwisu **nie musi mieć przypisanego statycznego adresu IP**,
	- w części aktywnej serwisu, w danej chwili, może być aktywna tylko jedna sesja per konto.
- 2. Przewoźnik/aplikant zobowiązuje się do zapewnienia zachowania w poufności, otrzymanych od PLK, loginów oraz haseł dostępowych do systemu ISZTP i usługi SKRJ OCTOPUS wykorzystywanych w procesach identyfikacji i uwierzytelnienia tożsamości.
- 3. Obowiązek zachowania w poufności loginów oraz haseł dostępowych, o których mowa w ust.2, obejmuje w szczególności zakaz ich udostępniania osobom trzecim oraz zapisywania lub pozostawiania w miejscu, w którym mogłyby być odkryte przez osoby nieupoważnione.